# **Installer - Refactor #24803**

Tracker # 24799 (Resolved): [tracker] Remove settings to disable taxonomies and login

## **remove taxonomy and login options from installer**

09/04/2018 10:52 AM - Tomer Brisker

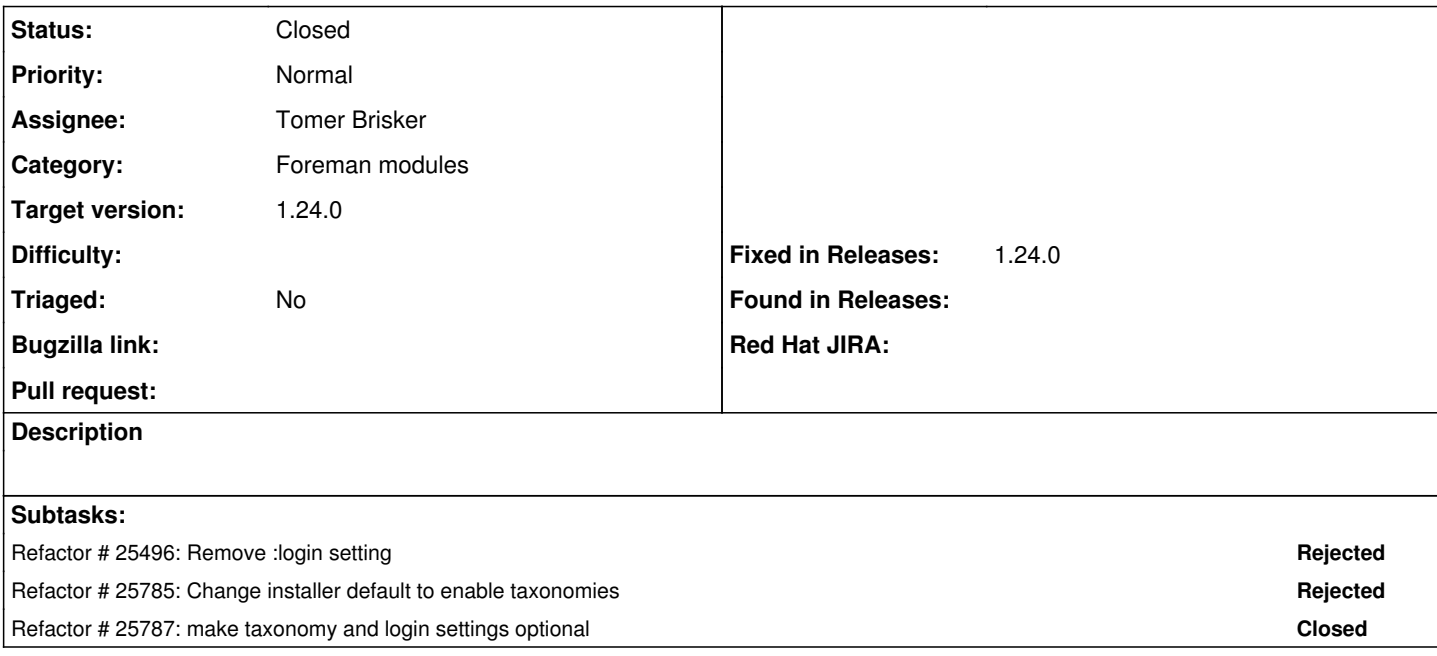

#### **Associated revisions**

#### **Revision 5a11950a - 08/09/2019 01:17 PM - Ewoud Kohl van Wijngaarden**

Drop compatibility with Foreman 1.20 and older

### **History**

## **#1 - 09/04/2018 10:53 AM - Tomer Brisker**

- *Project changed from Foreman to Installer*
- *Category deleted (Settings)*

#### **#2 - 01/06/2019 11:48 AM - The Foreman Bot**

- *Status changed from New to Ready For Testing*
- *Assignee set to Tomer Brisker*
- *Pull request https://github.com/theforeman/puppet-foreman/pull/706 added*

### **#3 - 01/06/2019 11:49 AM - Tomer Brisker**

*- Pull request deleted (https://github.com/theforeman/puppet-foreman/pull/706)*

#### **#4 - 04/11/2019 04:25 PM - Ewoud Kohl van Wijngaarden**

- *Category set to Foreman modules*
- *Status changed from Ready For Testing to New*
- *Target version set to 1.22.0*

### **#5 - 06/03/2019 10:48 AM - Tomer Brisker**

*- Target version changed from 1.22.0 to 1.22.1*

### **#6 - 08/26/2019 01:06 PM - Tomer Brisker**

implemented in: <https://github.com/theforeman/puppet-foreman/commit/5a11950a334ddb3caac4e16002789b5448702da6> requires release of 12.3 and version bump in installer

#### **#7 - 08/27/2019 07:22 AM - Tomer Brisker**

## **#8 - 10/30/2019 02:07 PM - Tomer Brisker**

- *Status changed from New to Closed*
- *Fixed in Releases 1.24.0 added*

1.24 installer includes the change in the foreman module -

[https://github.com/theforeman/foreman-installer/commit/41b0aa22cfcebb76d3b797f98a421f5995f7a3c3#diff-53e02589c79aa03f1974d2c3012523e2R](https://github.com/theforeman/foreman-installer/commit/41b0aa22cfcebb76d3b797f98a421f5995f7a3c3#diff-53e02589c79aa03f1974d2c3012523e2R13) <u> [13](https://github.com/theforeman/foreman-installer/commit/41b0aa22cfcebb76d3b797f98a421f5995f7a3c3#diff-53e02589c79aa03f1974d2c3012523e2R13)</u>